Государственное бюджетное профессиональное образовательное учреждение Ростовской области «Таганрогский техникум строительной индустрии и технологий»

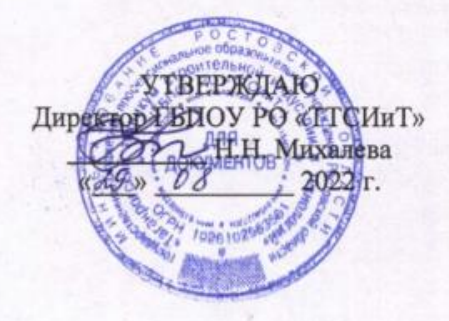

# РАБОЧАЯ ПРОГРАММА УЧЕБНОЙ ДИСЦИПЛИНЫ ОП.02. ИНФОРМАЦИОННО-ТЕЛЕКОММУНИКАЦИОННЫЕ ТЕХНОЛОГИИ В ПРОФЕССИОНАЛЬНОЙ ДЕЯТЕЛЬНОСТИ

специальность 11.02.12 Почтовая связь

 ДОКУМЕНТ ПОДПИСАН ЭЛЕКТРОННОЙ ПОДПИСЬЮ Сертификат: 1EC729AF3634F8900CC5C4063A237DCC Владелец: Михалева Наталья Николаевна Действителен: с 13.12.2022 до 07.03.2024

Рассмотрено и рекомендовано к утверждению на заседании методической комиссии естественно-научного цикла Председатель МК Жил И.И. Зиненко/ протокол № 1 от 19.00022г.

СОГЛАСОВАНО Зам директора по УМР Шестрь. Сырчина  $\frac{d\mathcal{G}}{dt}$  08 2022 r.

Рабочая программа учебной дисциплины разработана на основе Федерального государственного образовательного стандарта (далее ФГОС) профессионального образования 11.02.12 по специальности среднего Почтовая связь.

Организация-разработчик: Государственное бюджетное профессиональное образовательное учреждение Ростовской области «Таганрогский техникум строительной индустрии и технологий»

Разработчик:

Камышанова И.И. преподаватель высшей квалификационной категории ГБПОУ РО «ТТСИиТ»

Рецензенты: Зиненко Н..И., преподаватель высшей квалификационной категории ГБПОУ РО «ТТСИиТ» Сырчина И.Б.. преподаватель высшей квалификационной категории ГБПОУ РО «ТТСИиТ»

# **СОДЕРЖАНИЕ**

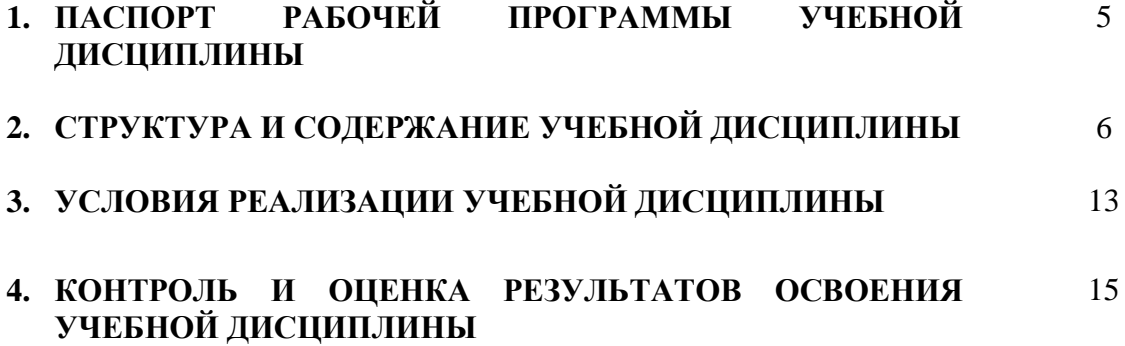

#### **1. ПАСПОРТ РАБОЧЕЙ ПРОГРАММЫ УЧЕБНОЙ ДИСЦИПЛИНЫ ОП.02. ИНФОРМАЦИОННО-ТЕЛЕКОММУНИКАЦИОННЫЕ ТЕХНОЛОГИИ В ПРОФЕССИОНАЛЬНОЙ ДЕЯТЕЛЬНОСТИ**

#### **1.1 Область применения рабочей программы**

Рабочая программа учебной дисциплины является частью программы подготовки специалистов среднего звена в соответствии с Федеральным компонентом государственного стандарта по специальности СПО 11.02.12 Почтовая связь.

#### **1.2 Место учебной дисциплины в структуре основной профессиональной образовательной программы:**

Дисциплина «Информационно-телекоммуникационные технологии в профессиональной деятельности» относится к общепрофессиональным дисциплинам профессионального цикла.

**Индекс и наименование дисциплины:** ОП.02. Информационно-телекоммуникационные технологии в профессиональной деятельности

**Коды формируемых компетенций:** ОК 1-9; ПК 1.2, ПК 2.5

#### **1.3 Цели и задачи учебной дисциплины – требования к результатам освоения учебной дисциплины:**

В результате освоения учебной дисциплины студент должен **уметь**:

- осуществлять техническую эксплуатацию персонального компьютера, периферийных устройств и оргтехники;
- работать с программами почтовыми клиентами;
- предоставлять услуги электронной почты;
- работать в локальной сети, находить необходимую информацию в сети Интернет;
- работать с прикладными программами профессиональной направленности;
- осуществлять служебную электронную переписку;
- консультировать клиентов по вопросам, касающимся услуг пунктов коллективного доступа;
- контролировать время работы клиентов пользователей сети Интернет.

В результате освоения учебной дисциплины студент должен **знать**:

- классификацию и основные технические характеристики периферийных устройств;
- возможности применения периферийных устройств в профессиональной деятельности;
- основные аспекты работы в локальной сети;
- порядок настройки соединения по протоколу TCP/IP;
- возможности программ для работы с электронной почтой;
- порядок работы с внешними электронными носителями (CD, DVD, дискетами, картами памяти).

#### **1.4 Количество часов на освоение рабочей программы учебной дисциплины:**

максимальной учебной нагрузки обучающегося **141** часов, в том числе:

обязательной аудиторной учебной нагрузки обучающегося **94** часа;

## **2. СТРУКТУРА И СОДЕРЖАНИЕ УЧЕБНОЙ ДИСЦИПЛИНЫ**

## **2.1 Объем учебной дисциплины и виды учебной работы**

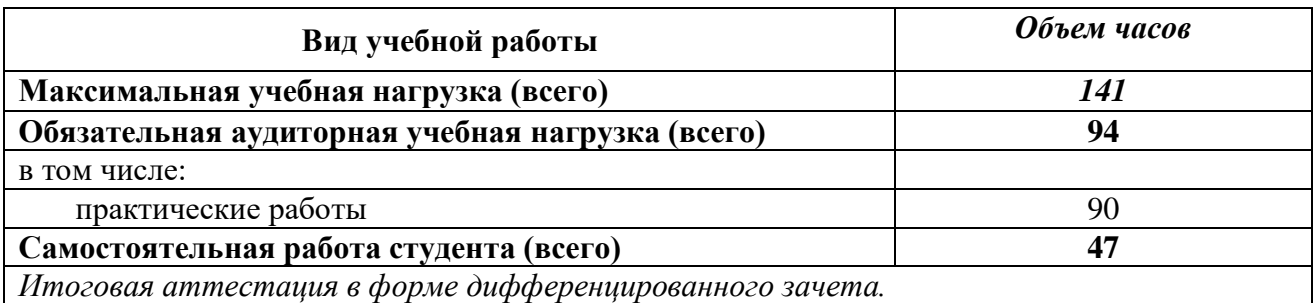

#### **2.2 Тематический план и содержание учебной дисциплины ОП.02 ИНФОРМАЦИОННО-ТЕЛЕКОММУНИКАЦИОННЫЕ ТЕХНОЛОГИИ В ПРОФЕССИОНАЛЬНОЙ ДЕЯТЕЛЬНОСТИ**

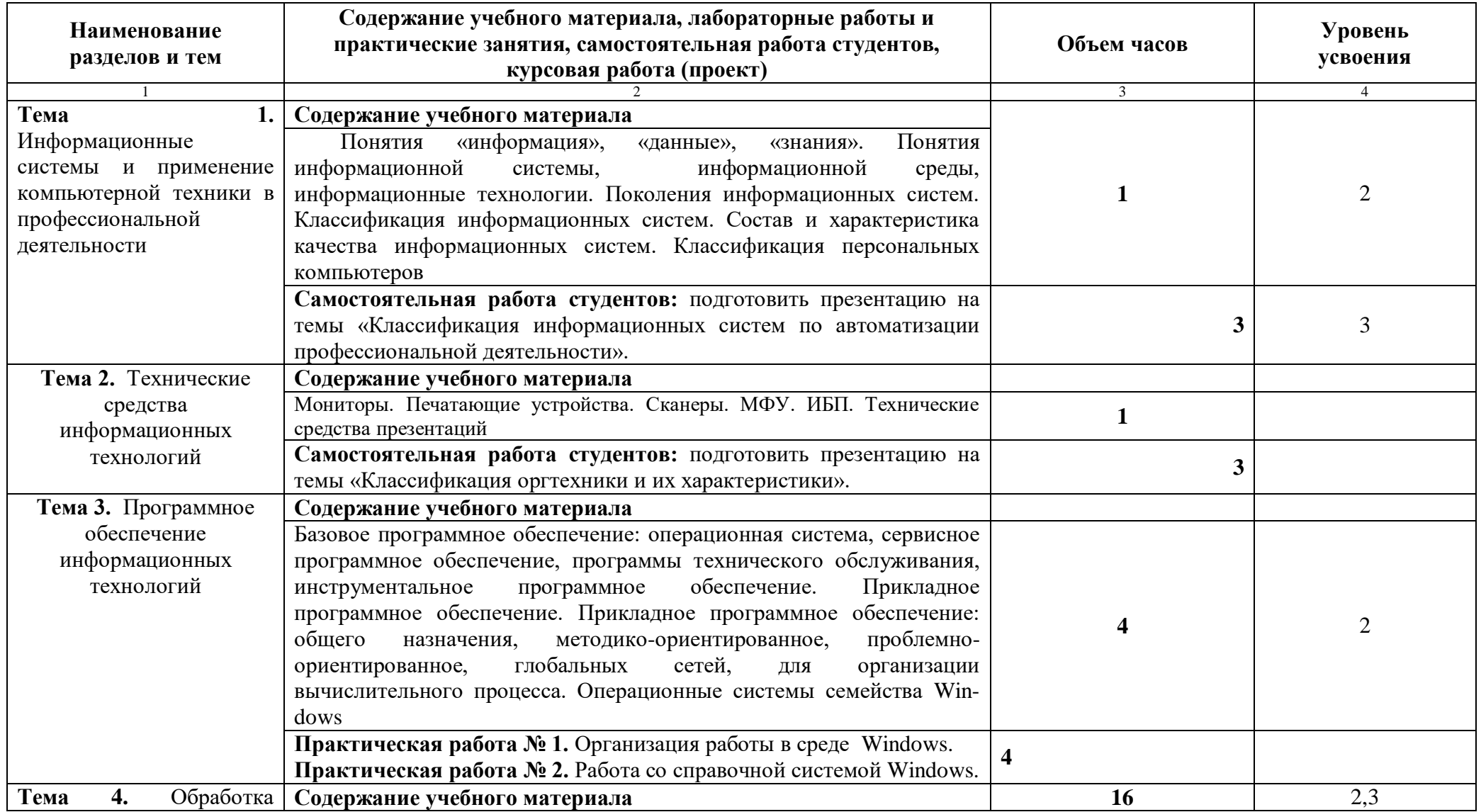

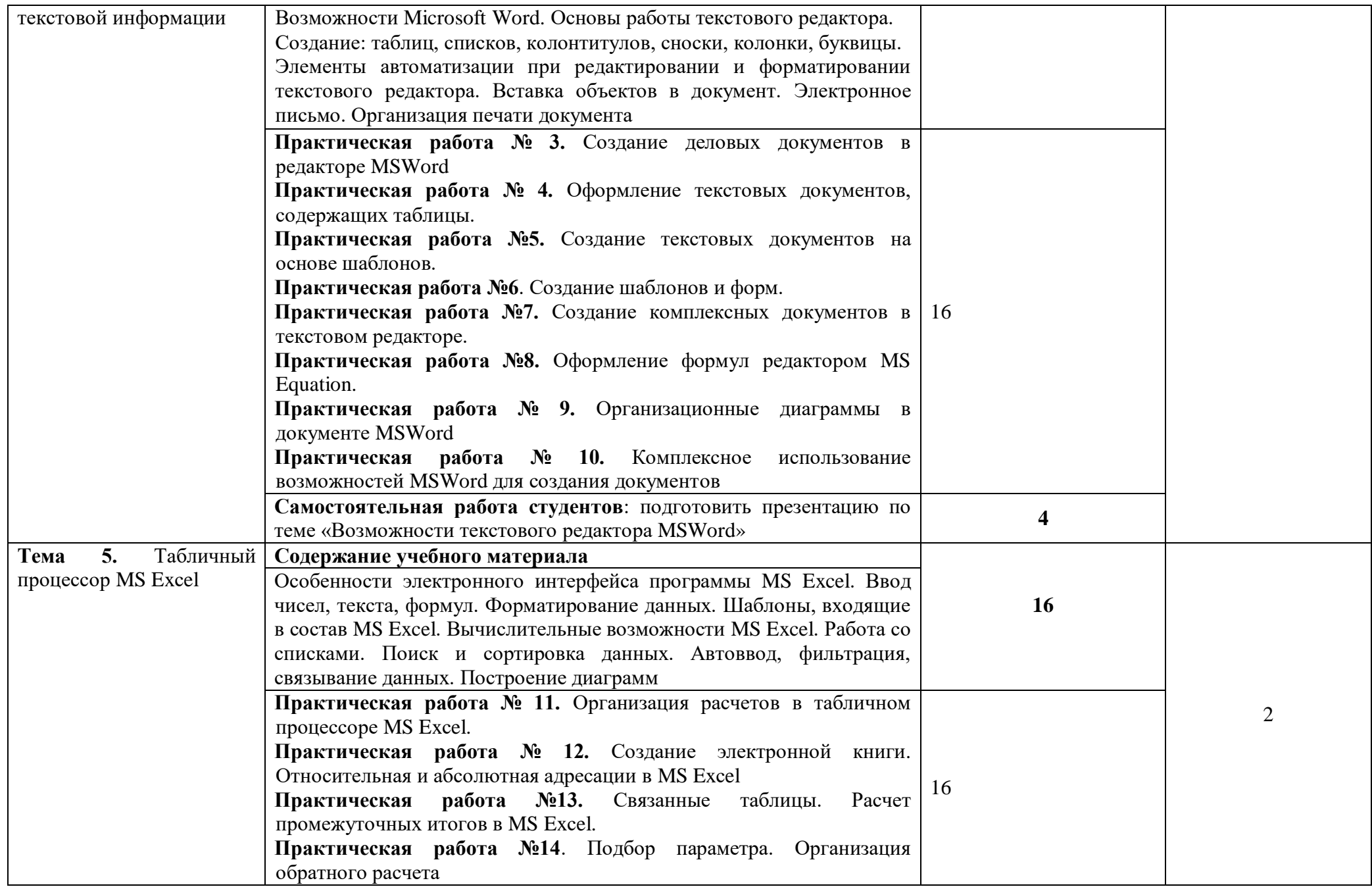

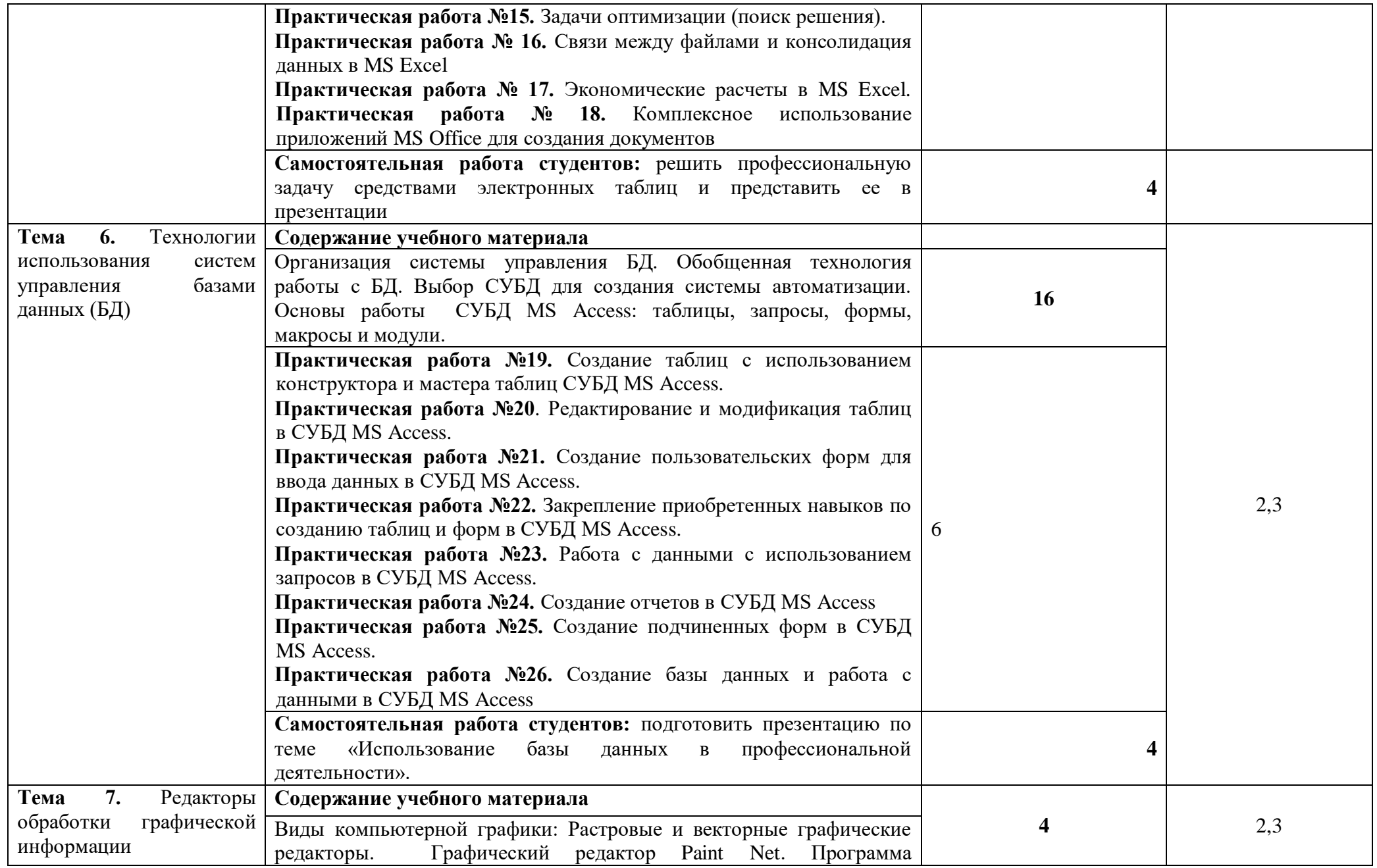

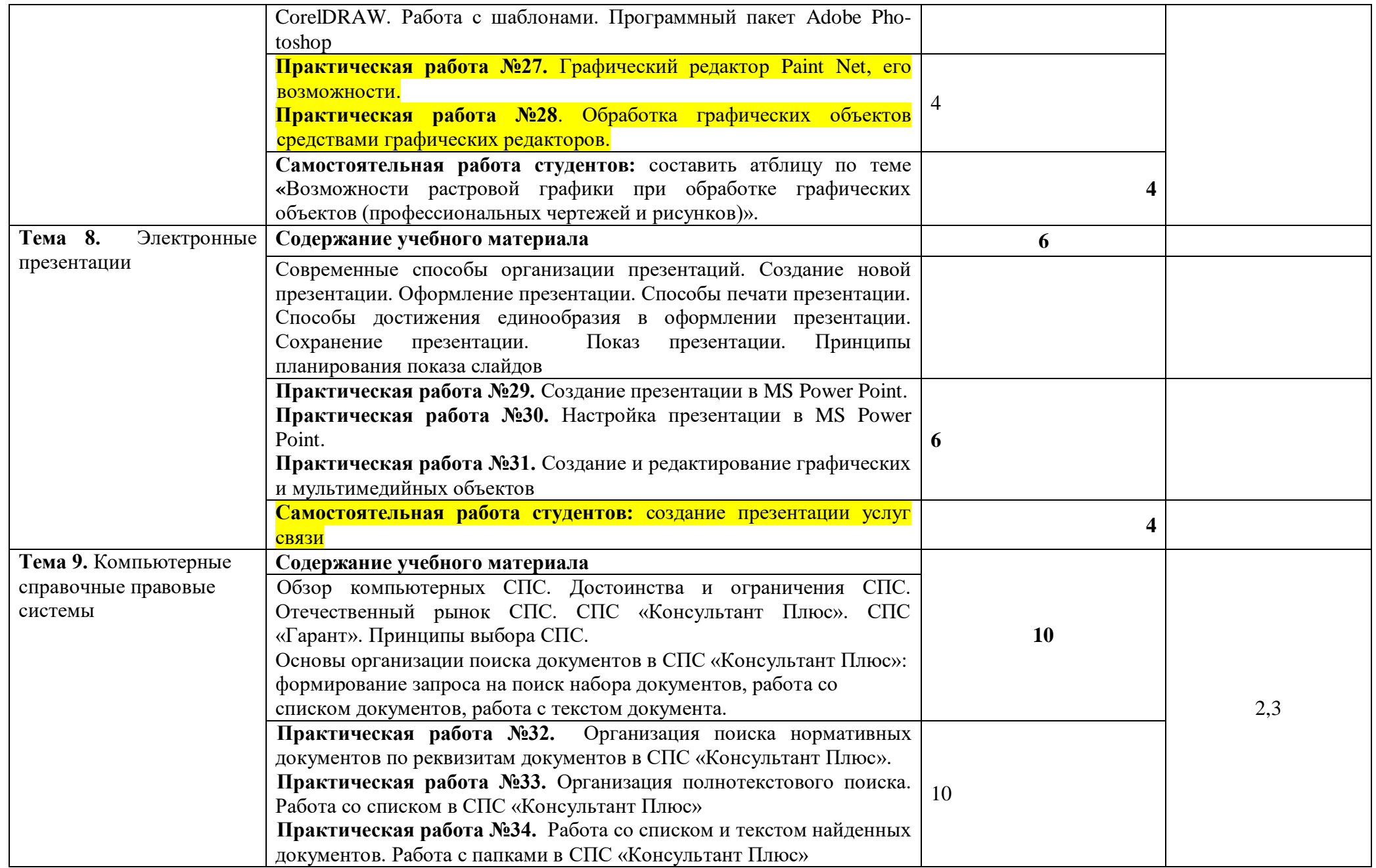

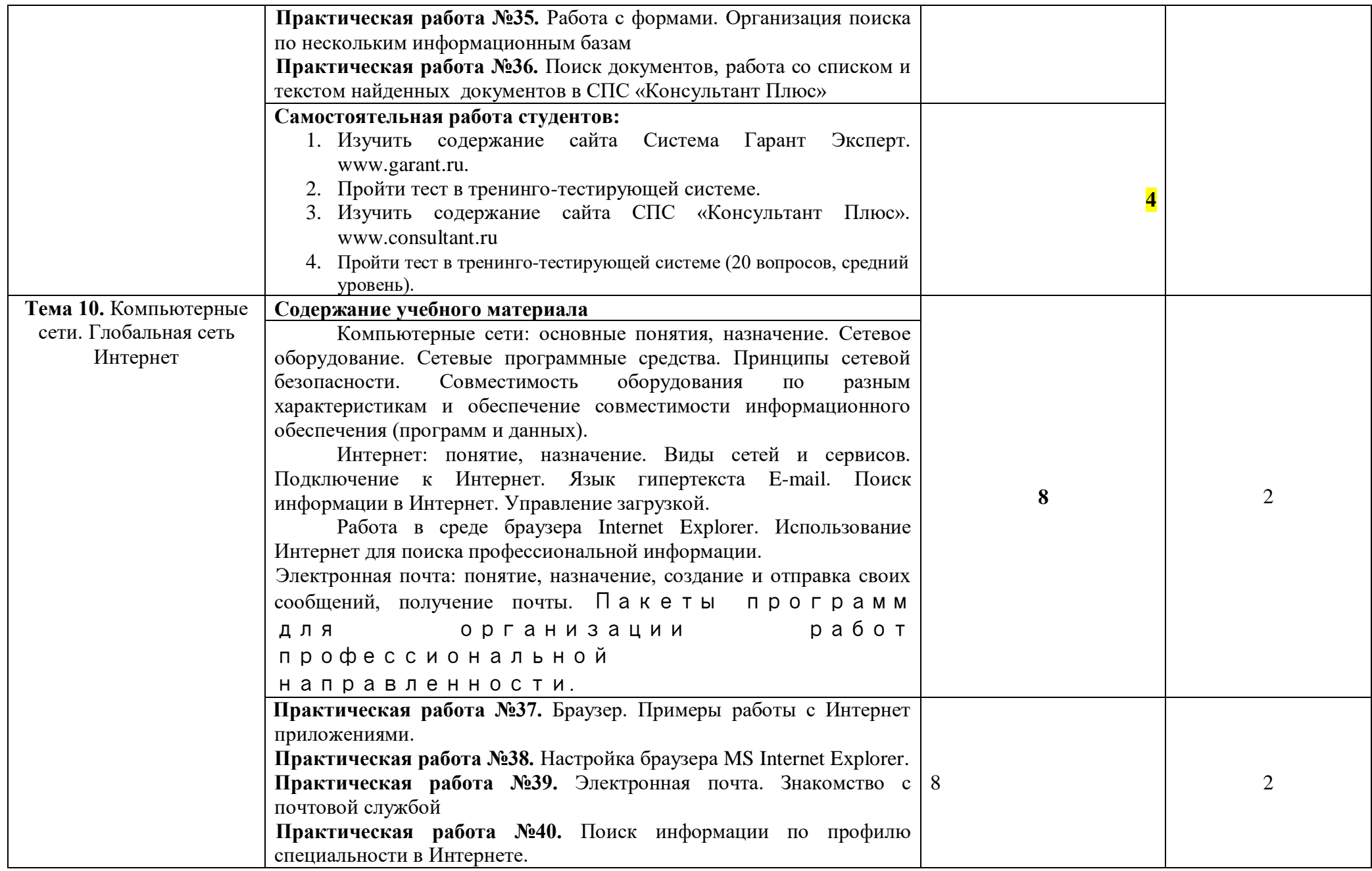

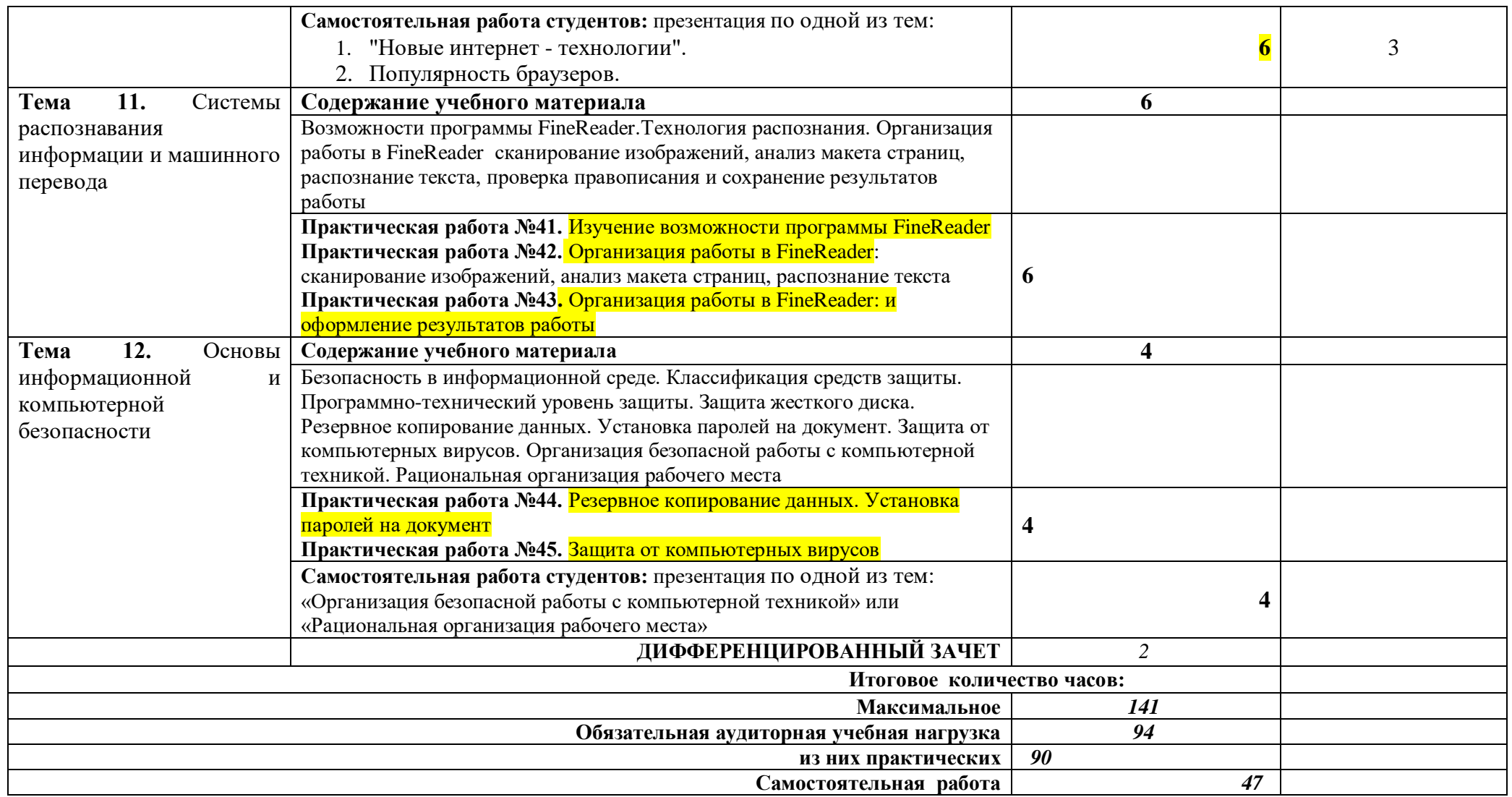

Для характеристики уровня освоения учебного материала используются следующие обозначения:

- 1. ознакомительный (узнавание ранее изученных объектов, свойств);
- 2. репродуктивный (выполнение деятельности по образцу, инструкции или под руководством)
- 3. продуктивный (планирование и самостоятельное выполнение деятельности, решение проблемных задач)

### **3. УСЛОВИЯ РЕАЛИЗАЦИИ УЧЕБНОЙ ДИСЦИПЛИНЫ**

#### **3.1 Требования к минимальному материально-техническому обеспечению**

Реализация учебной дисциплины требует наличия учебного кабинета информатики и вычислительной техники.

#### **Оборудование учебного кабинета**

Технические средства:

- 1. Персональный компьютер.
- 2. Лазерный принтер.
- 3. Сканер.

4. Мультимедийное оборудование

- Программное обеспечение:
	- 1. ОС Windows (XP).
	- 2. СПС «Консультант Плюс» (Система Гарант Эксперт).
	- 3. Офисные программы: MS Word, MS Excel, MS PowerPoint
	- 4. Internet Explorer.
	- 5. Программа WinPost

#### **3.2 Информационное обеспечение обучения**

**Перечень рекомендуемых учебных изданий, дополнительной литературы, Интернетресурсов**

#### **Основные источники:**

- 1. Е.В. Михеева " Информационные технологии в профессиональной деятельности", Москва 2014
- 2. Е.В.Михеева "Практикум по информационным технологиям в профессиональной деятельности", допущено Министерством РФ в качестве учебного пособия для студентов учреждений СПО, Москва 2014.
- 3. Ю. Шафрин "Информационные технологии", Москва 2010, часть 1,2.
- 4. Н.М.Хохлов "Информационные технологии", Москва 2007.
- 5. Н.Угринович "Информатика и информационные технологии", Москва 2010.
- 6. C.В. Симонович "Информатика", базовый курс Питер 2008.
- 7. Б.Бушуев "СИСТЕМА ГАРАНТ ЭКСПЕРТ. Практическое руководство., Москва 2011.
- 8. Автоматизированные информационные технологии в экономике. Под. ред. Г.А.Титоренко. М.: ЮНИТИ.- 2007. 463 с
- 9. Камынин В.Л. Руководство пользователя Консультант Плюс. Шаг за шагом. М.: ЗАО «Консультант Плюс - «Новые Технологии», 2011. – 112 с.

#### **Дополнительные источники:**

- 1. С.В. Симонович. Информатика. Базовый курс. Учебник для Вузов, СПб.: Питер, 2010
- 2. Симонович С. В., Евсеев Г.А., Практическая информатика, Учебное пособие. М.: АСТпресс, 2011
- 3. А.В.Могилев, Н.И.Пак, Е.К.Хеннер, Информатика, Учебник для ВУЗов М.: Издательство Academa, 2011
- 4. Денисов А., Вихарев И., Белов А.. Самоучитель Интернет. Спб: Питер, 2011
- 5. Журнал Почтовая связь. Техника и технологии

#### **Интернет-ресурсы:**

- 1. http://iit.metodist.ru Информатика и информационные технологии: cайт лаборатории информатики МИОО
- 2. [http://www.intuit.ru](http://www.intuit.ru/) Интернет-университет информационных технологий (ИНТУИТ.ру)
- 3. [http://test.specialist.ru](http://test.specialist.ru/) Онлайн-тестирование и сертификация по информационным технологиям
- 4. [http://www.iteach.ru](http://www.iteach.ru/) Программа Intel «Обучение для будущего»
- 5. [http://www.rusedu.info](http://www.rusedu.info/) Сайт RusEdu: информационные технологии в образовании
- 6. [http://www.osp.ru](http://www.osp.ru/) Открытые системы: издания по информационным технологиям
- 7. <http://www.npstoik.ru/vio> Электронный альманах «Вопросы информатизации образования»
- 8. http://www.computer-museum.ru Виртуальный компьютерный музей.

### **4. КОНТРОЛЬ И ОЦЕНКА РЕЗУЛЬТАТОВ ОСВОЕНИЯ УЧЕБНОЙ ДИСЦИПЛИНЫ**

**Контроль и оценка** результатов освоения учебной дисциплины осуществляется преподавателем в процессе проведения практических занятий, тестирования, а также выполнения студентом индивидуальных заданий, проектов, исследований.

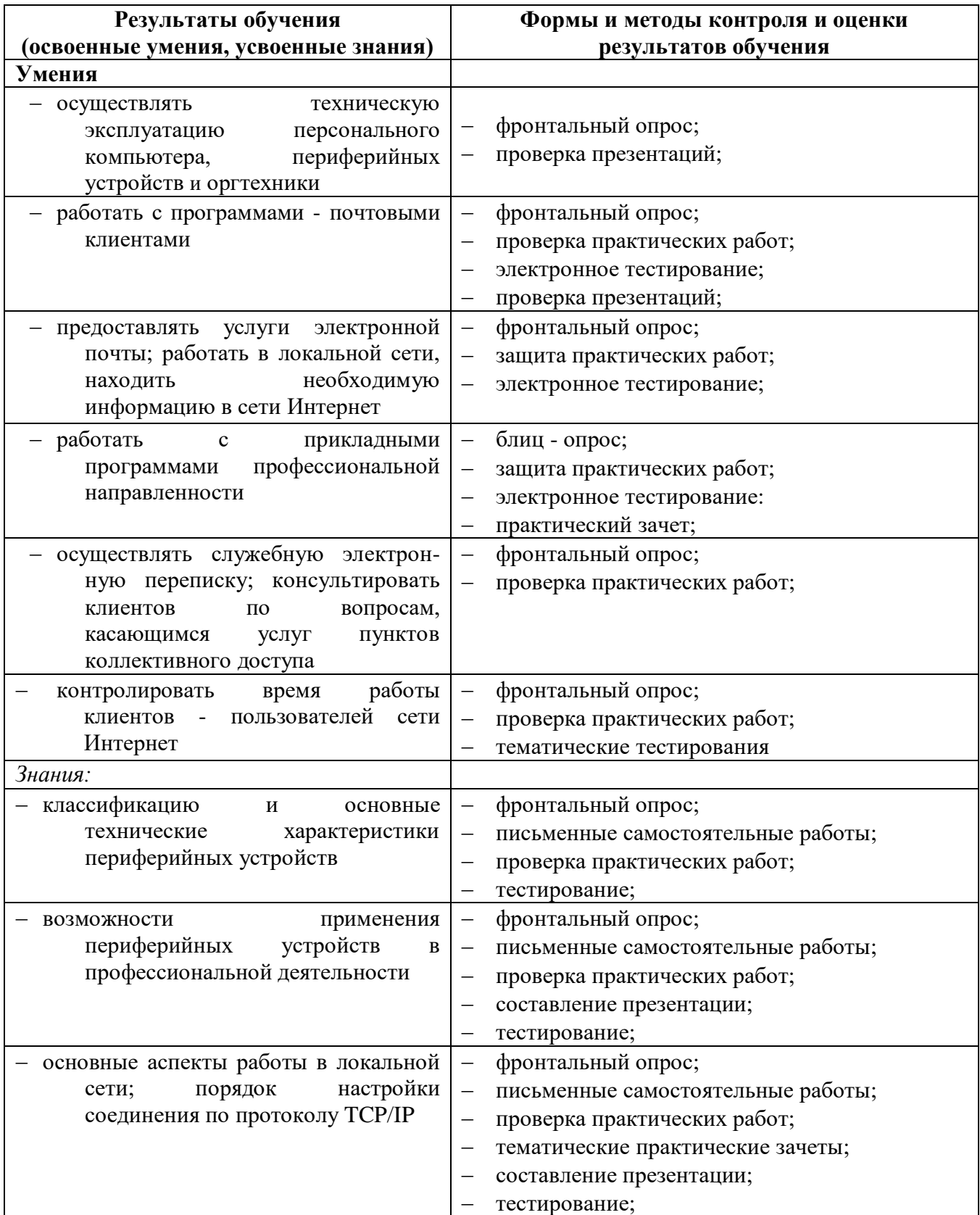

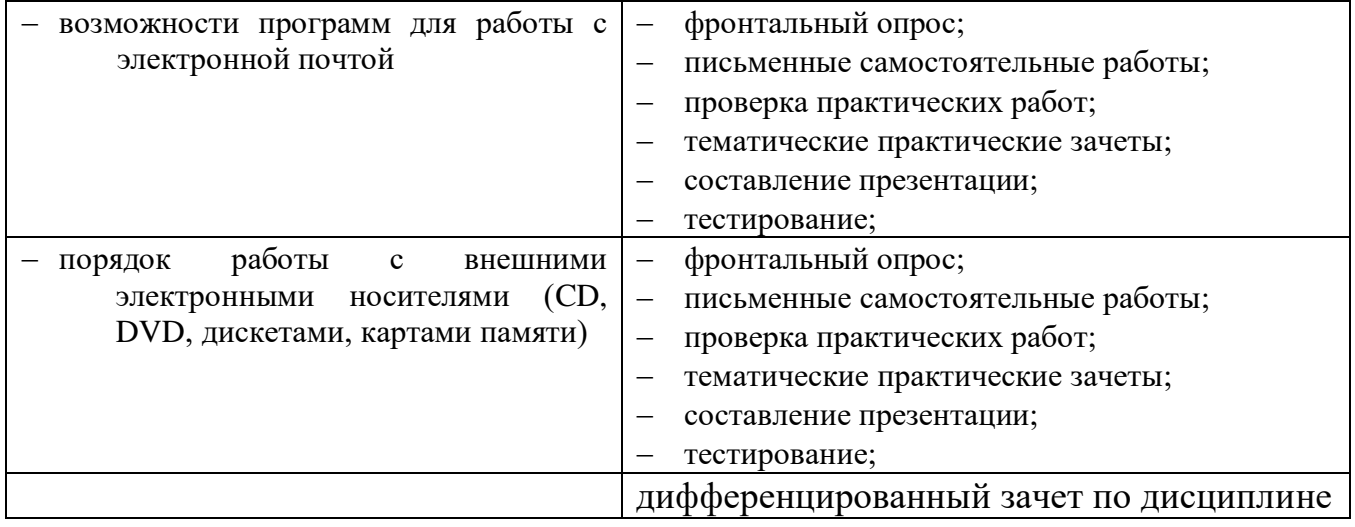